# **1. OBJETIVO**

Implementar la estrategia de acompañamiento "Construyendo mi Futuro", con los beneficiarios del "Fondo de Reparación para el Acceso, Permanencia y Graduación en educación superior para víctimas del conflicto armado en Colombia", dicha estrategia se adelanta con el fin de contribuir en el proceso de condonación de los créditos educativos y buscando promover el desarrollo personal y académico de los/as beneficiarios.

## **2. ALCANCE**

El procedimiento inicia cuando se recibe la información de disponibilidad de recursos Nacionales o Distritales, para la financiación de nuevas convocatorias del "Fondo", continúa con el desarrollo de la estrategia "Construyendo mi futuro" con los beneficiarios de los créditos condonables y finaliza con el seguimiento a las acciones ejecutadas y reporte en el plan de acción.

## **3. DEFINICIONES**

- **ACDVPR**: Alta Consejería para los derechos de las víctimas la paz y la reconciliación.
- **ESTRATEGIA DE ACOMPAÑAMIENTO CONSTRUYENDO MI FUTURO**: Esta estrategia, está dentro el marco de actividades y acciones del Equipo Inversión adecuada de los recursos y busca acompañar a los beneficiarios y beneficiarias del Fondo, y a las instituciones educativas que tienen estos beneficiarios, para que se facilite el proceso de permanencia de los estudiantes para lograr cumplir con todos los requisitos para la condonación del crédito y beneficios a las víctimas en esta línea, con la finalidad de fortalecer sus proyectos de vida.
- **FONDO**: Fondo de Reparación para el Acceso, Permanencia y Graduación en Educación Superior, para Víctimas del conflicto armado en Colombia, conformado por las siguientes entidades: Ministerio de Educación Nacional, ICETEX, Secretaria de Educación Distrital, Alcaldía de Bogotá y Unidad para las víctimas.
- **HV:** Hecho Victimizante.
- **ICETEX: INSTITUTO COLOMBIANO DE CRÉDITO EDUCATIVO Y ESTUDIOS TÉCNICOS EN EL EXTERIOR, i**nstitución colombiana destinada a promover la educación superior en Colombia a través del "otorgamiento de créditos educativos y su recaudo con recursos propios o de terceros, a la población con menores posibilidades económicas y buen desempeño académico".
- **JUNTA ADMINISTRADORA DEL FONDO,** órgano coordinador del Fondo de Reparación para el Acceso, Permanencia y Graduación en Educación Superior, para Víctimas del conflicto armado en Colombia, constituido por el Ministerio de Educación Nacional, el ICETEX, la Secretaria de Educación del Distrito, la Alta Consejería para los derechos de las víctimas la paz y la reconciliación y la Unidad para la Atención y Reparación Integral a las Víctimas.
- **LI:** Línea de Inversión.

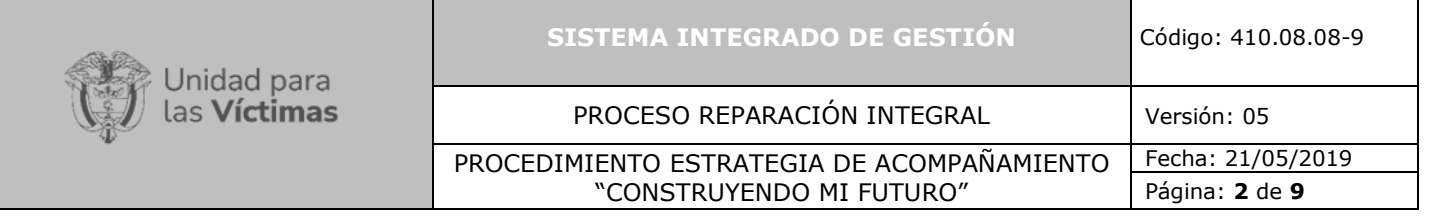

- **MEN**: Ministerio de Educación Nacional.
- **RED NACIONAL DE INFORMACIÓN (RNI):** Es el instrumento que garantizará a todas las entidades que conforman el Sistema Nacional de Atención y Reparación Integral a las Víctimas una rápida y eficaz información nacional y regional sobre los hechos víctimizantes que trata el artículo 3 de la Ley 1448 de 2011.
- **REGISTRO ÚNICO DE VÍCTIMAS (RUV):** Es la herramienta tecnológica que consolida la información de aquellas personas que han presentado declaración como víctimas del conflicto armado.
- **SED**: Secretaria de Educación del Distrito.
- **UARIV:** Unidad para la Atención y Reparación Integral a las Víctimas**.**
- **SRI:** Subdirección de Reparación Individual.
- **VÍCTIMA DEL CONFLICTO ARMADO:** Se consideran víctimas del conflicto armado, aquellas personas que individual o colectivamente hayan sufrido un daño por hechos ocurridos a partir del 1º de enero de 1985, como consecuencia de infracciones al Derecho Internacional Humanitario o de violaciones graves y manifiestas a las normas internacionales de Derechos Humanos, ocurridas con ocasión del conflicto armado interno. Dichas definiciones se establecen para las víctimas del conflicto en general en la Ley 1448 de 2011en su artículo 3º, para las víctimas pertenecientes a los pueblos y comunidades indígenas en el Decreto 4633 de 2011 en su artículo 3º, para las víctimas pertenecientes al pueblo Rrom o Gitano en su artículo 3º del Decreto 4634 del 2011 y para las víctimas pertenecientes a comunidades negras, afrocolombianas, raizales y palenqueras en el Decreto 4635 de 2011 en su artículo 3º.

# **4. CRITERIOS DE OPERACIÓN**

- La Normatividad requerida para el desarrollo de las actividades citadas en el presente procedimiento se encuentra definida en el Normograma de la Unidad, disponible para consulta en la página web.
- Verificar que los/as aspirantes al "Fondo de Reparación para el Acceso, Permanencia y Graduación en Educación Superior para la Población Víctima del Conflicto Armado en Colombia" estén incluidos en el Registro Único de Víctimas, para que participen en un proceso de selección que definirá a los beneficiarios de los créditos en modalidad condonable y que harán parte de la estrategia "Construyendo mi Futuro", a través de la cual se promueve su desarrollo personal y académico y se certificará su participación y cumplimiento en la estrategia, ante la Junta Administradora del Fondo, como requisito para la condonación de los créditos educativos.
- Es discrecionalidad de las direcciones territoriales el definir si se requiere apoyo del Grupo de Servicio al Ciudadano para la contactabilidad de las víctimas susceptibles de participar en la Estrategia de acompañamiento "Construyendo mi futuro".

## **5. DESCRIPCIÓN DE ACTIVIDADES**

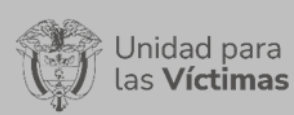

#### PROCESO REPARACIÓN INTEGRAL Versión: 05

## PROCEDIMIENTO ESTRATEGIA DE ACOMPAÑAMIENTO "CONSTRUYENDO MI FUTURO"

Fecha: 21/05/2019 Página: **3** de **9**

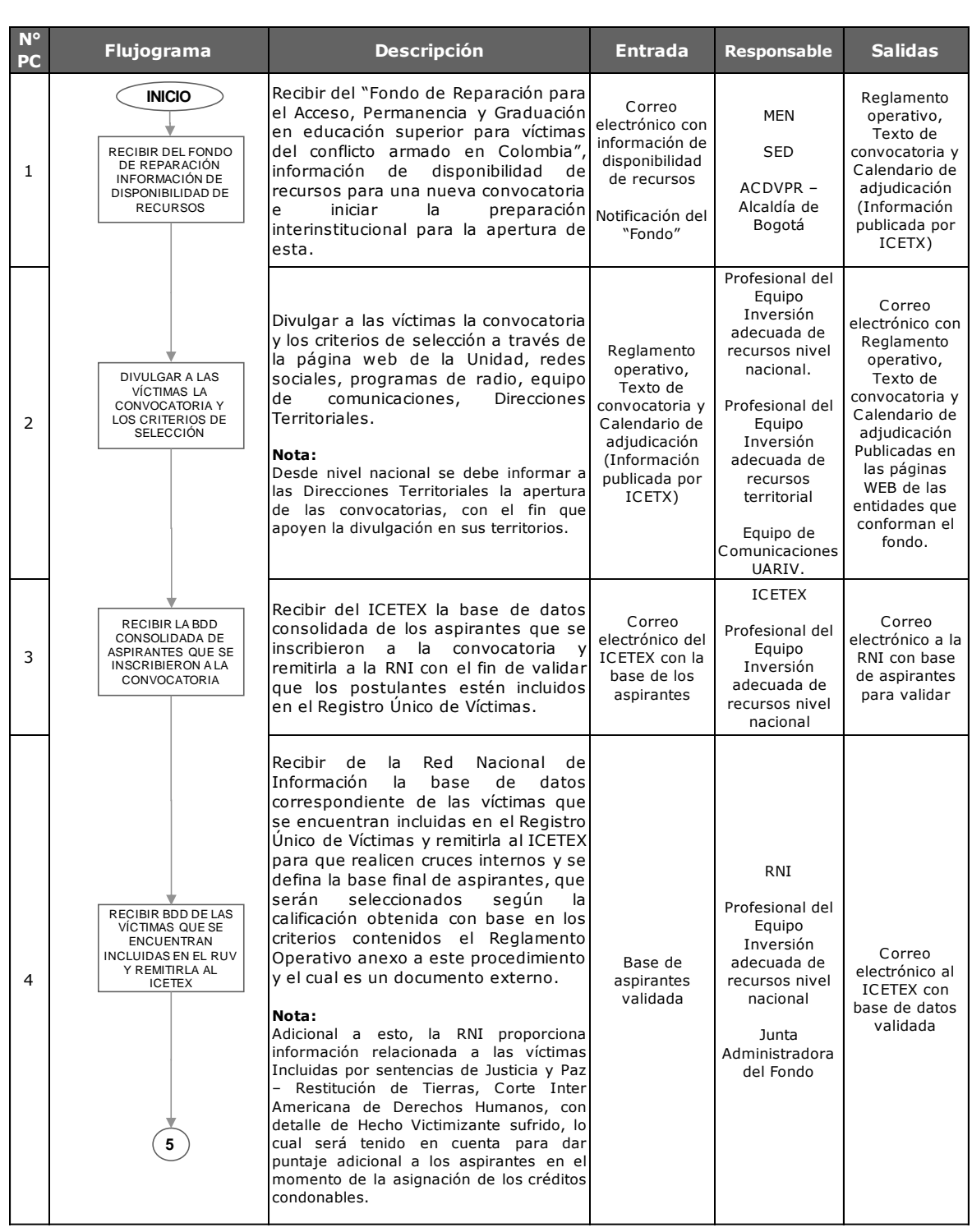

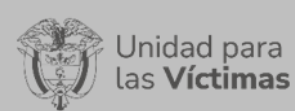

## PROCESO REPARACIÓN INTEGRAL Versión: 05

## PROCEDIMIENTO ESTRATEGIA DE ACOMPAÑAMIENTO "CONSTRUYENDO MI FUTURO"

Fecha: 21/05/2019 Página: **4** de **9**

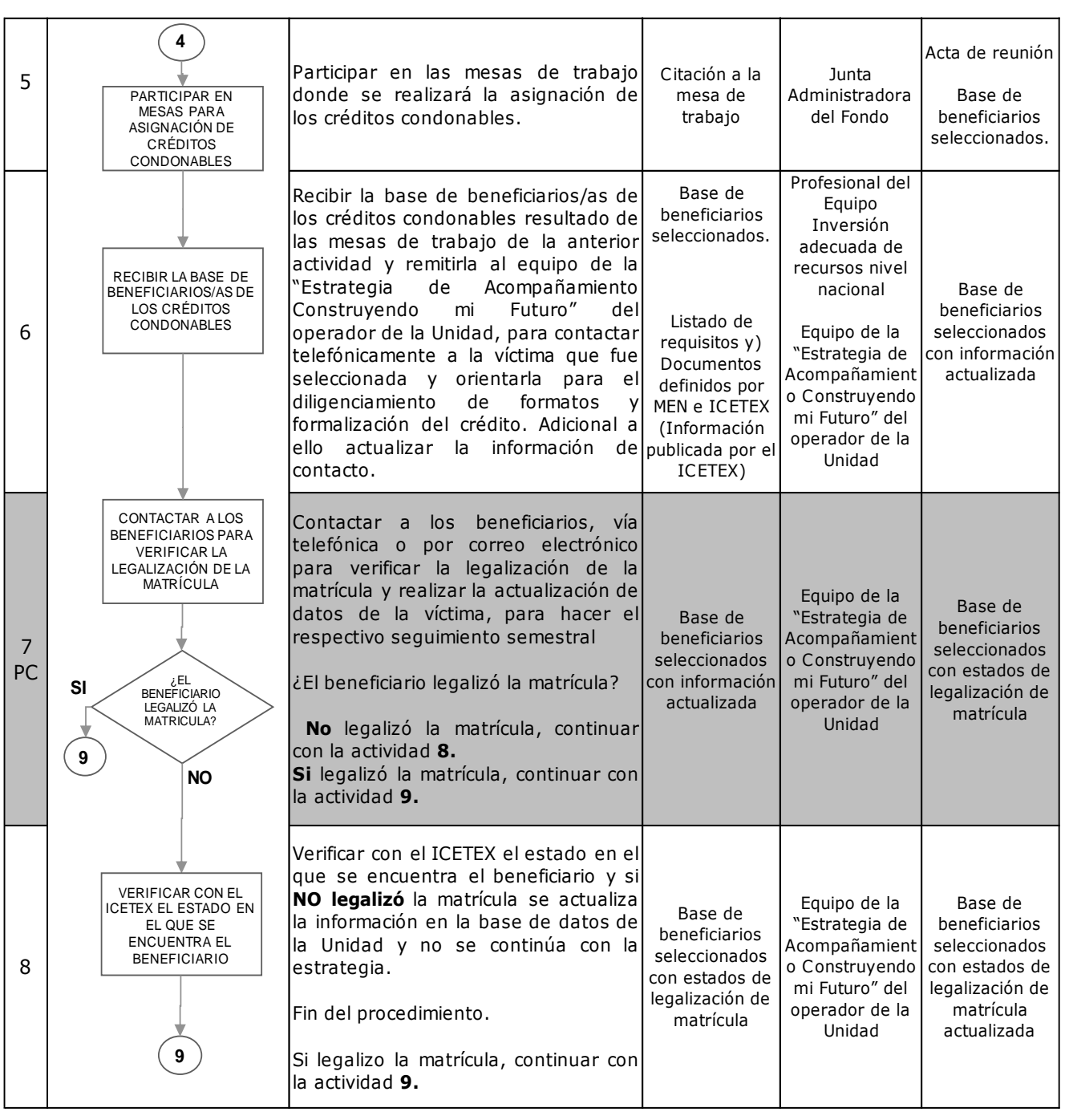

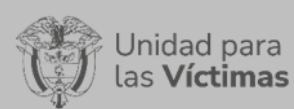

#### PROCESO REPARACIÓN INTEGRAL Versión: 05

Fecha: 21/05/2019

## PROCEDIMIENTO ESTRATEGIA DE ACOMPAÑAMIENTO "CONSTRUYENDO MI FUTURO"

Página: **5** de **9**

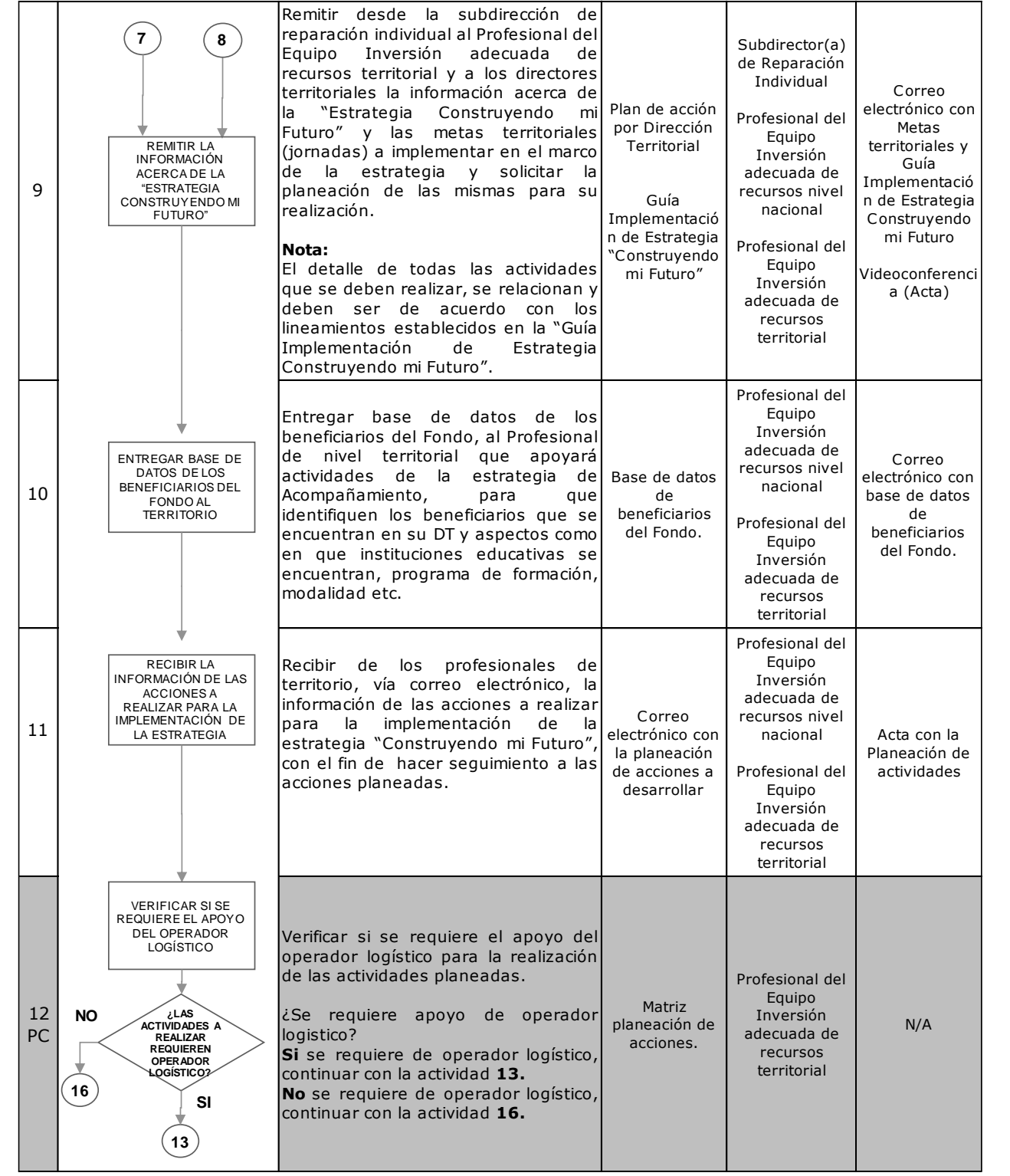

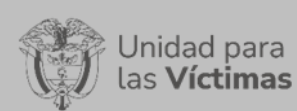

#### PROCESO REPARACIÓN INTEGRAL Versión: 05

Fecha: 21/05/2019

## PROCEDIMIENTO ESTRATEGIA DE ACOMPAÑAMIENTO "CONSTRUYENDO MI FUTURO"

Página: **6** de **9**

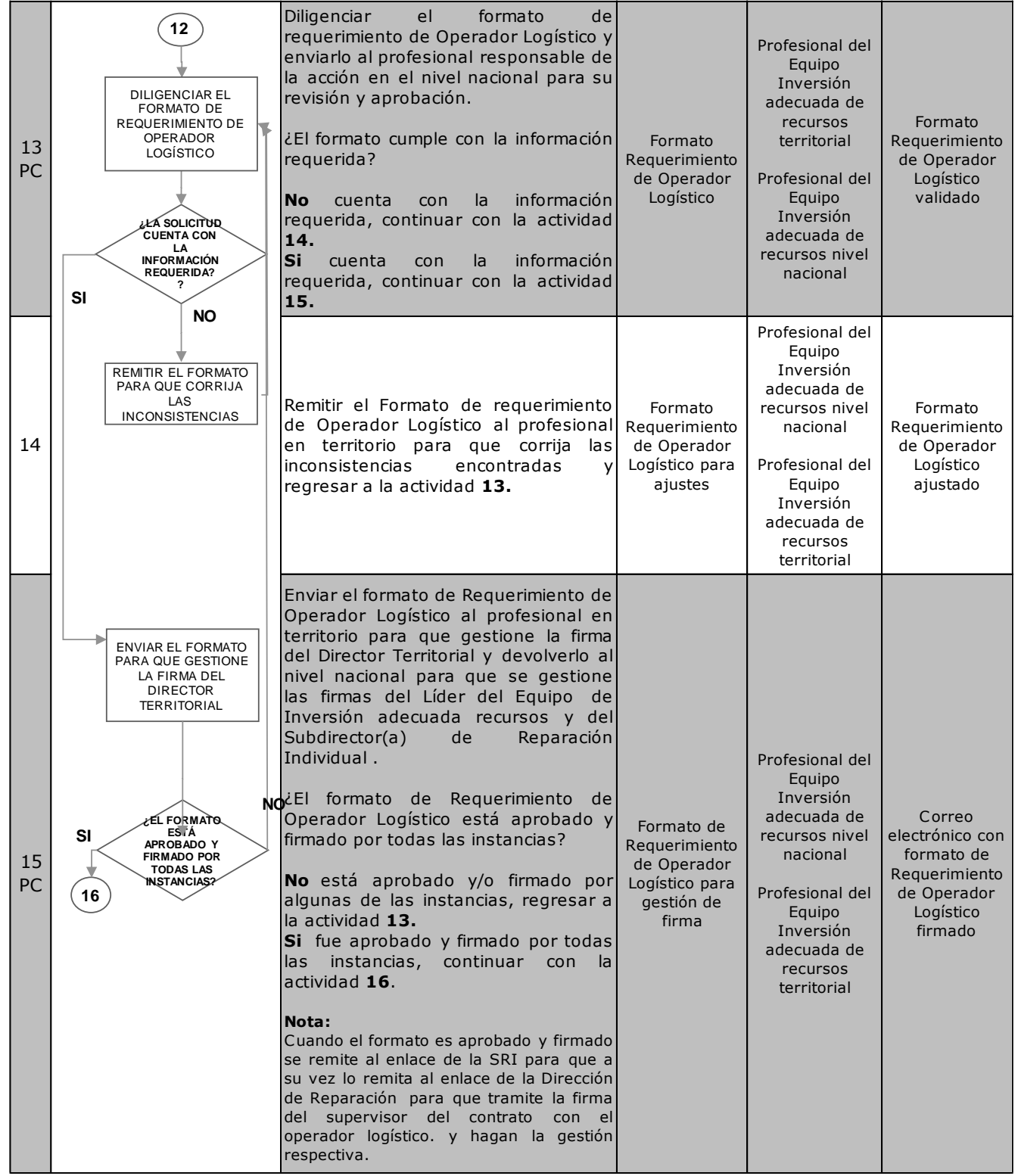

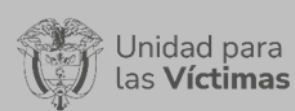

#### PROCESO REPARACIÓN INTEGRAL Versión: 05

Fecha: 21/05/2019

## PROCEDIMIENTO ESTRATEGIA DE ACOMPAÑAMIENTO "CONSTRUYENDO MI FUTURO"

Página: **7** de **9**

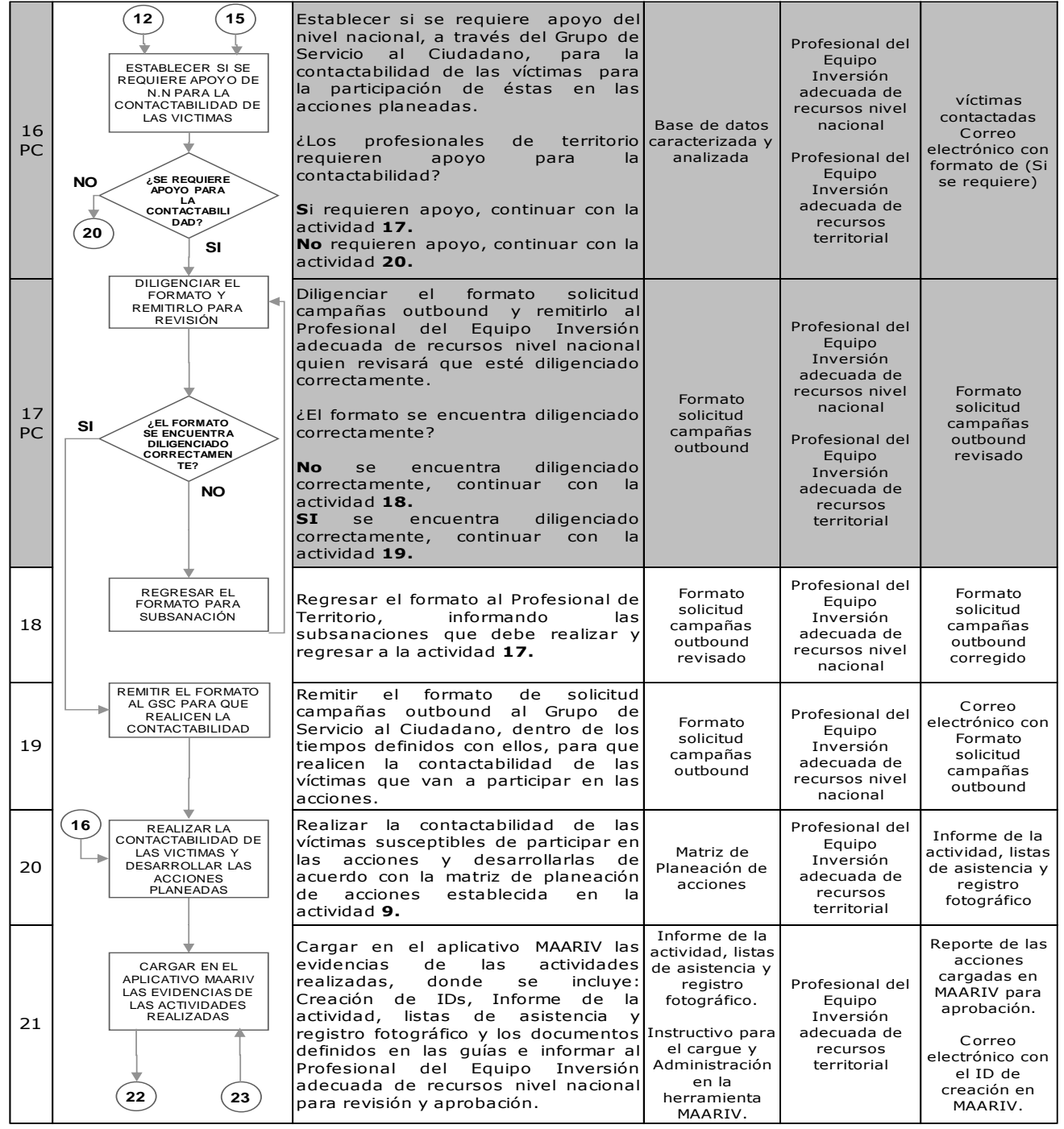

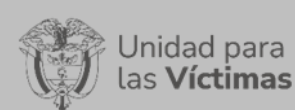

## PROCESO REPARACIÓN INTEGRAL Versión: 05

# PROCEDIMIENTO ESTRATEGIA DE ACOMPAÑAMIENTO "CONSTRUYENDO MI FUTURO"

Fecha: 21/05/2019 Página: **8** de **9**

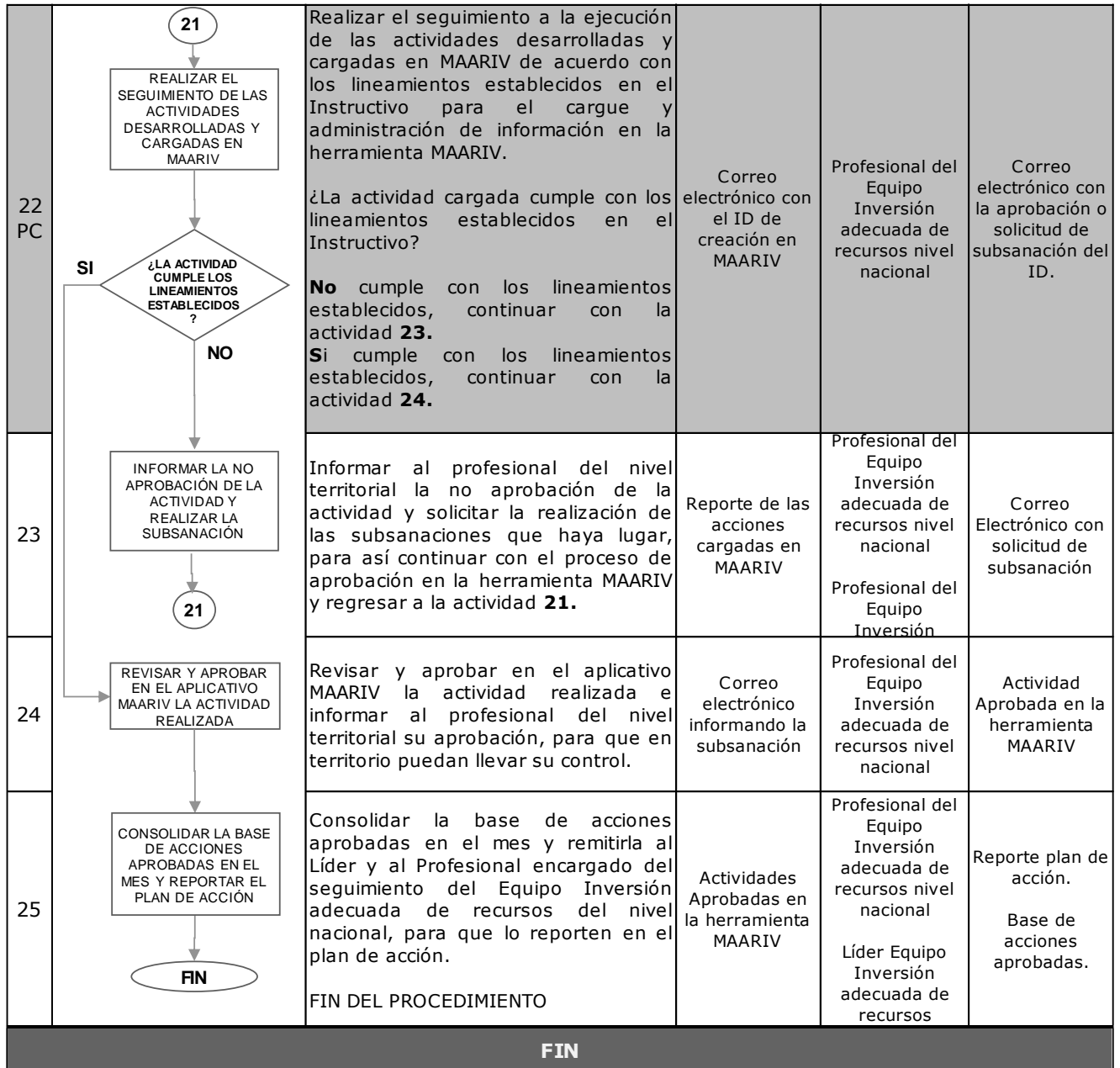

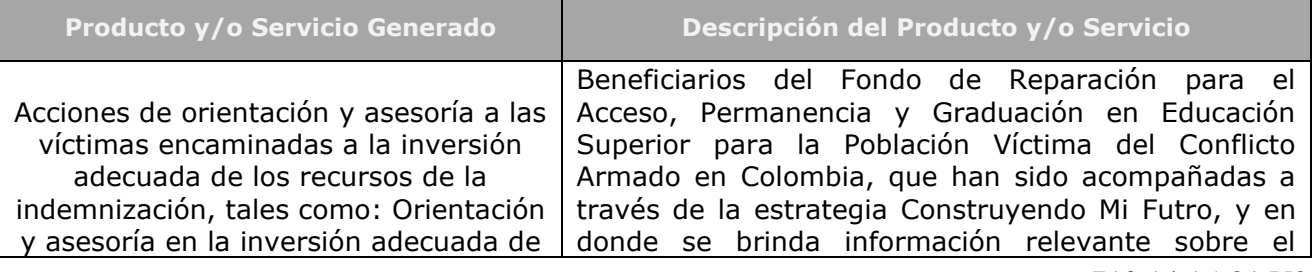

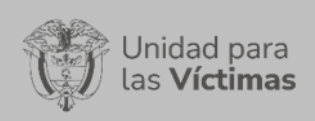

#### PROCESO REPARACIÓN INTEGRAL Versión: 05

PROCEDIMIENTO ESTRATEGIA DE ACOMPAÑAMIENTO "CONSTRUYENDO MI FUTURO"

Fecha: 21/05/2019 Página: **9** de **9**

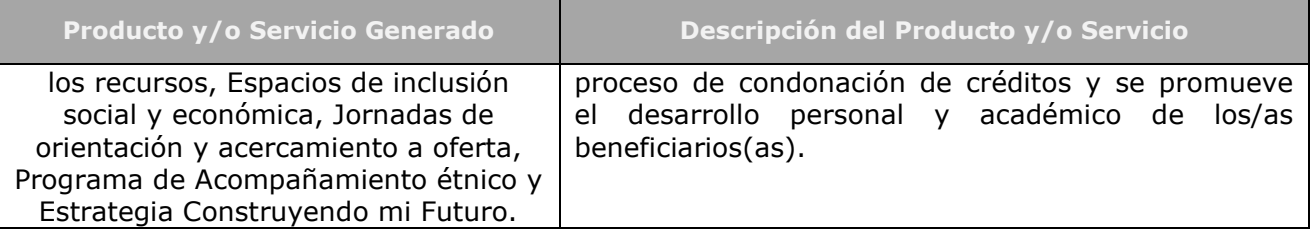

## **6. ANEXOS**

**Anexo 1:** Guía Implementación "Estrategia Construyendo Mi Futuro".

## **Anexo 2: Reglamento operativo – Documento externo ICETEX.**

**Anexo 3:** Reglamento operativo, Texto de convocatoria y Calendario de adjudicación (Se puede consultar en el siguiente Link: [https://www.icetex.gov.co/dnnpro5/es](https://www.icetex.gov.co/dnnpro5/es-co/fondos/programasespeciales/fondoparav%C3%ADctimasdelconflictoarmado.aspx)[co/fondos/programasespeciales/fondoparav%C3%ADctimasdelconflictoarmado.aspx](https://www.icetex.gov.co/dnnpro5/es-co/fondos/programasespeciales/fondoparav%C3%ADctimasdelconflictoarmado.aspx)

# **7. CONTROL DE CAMBIOS**

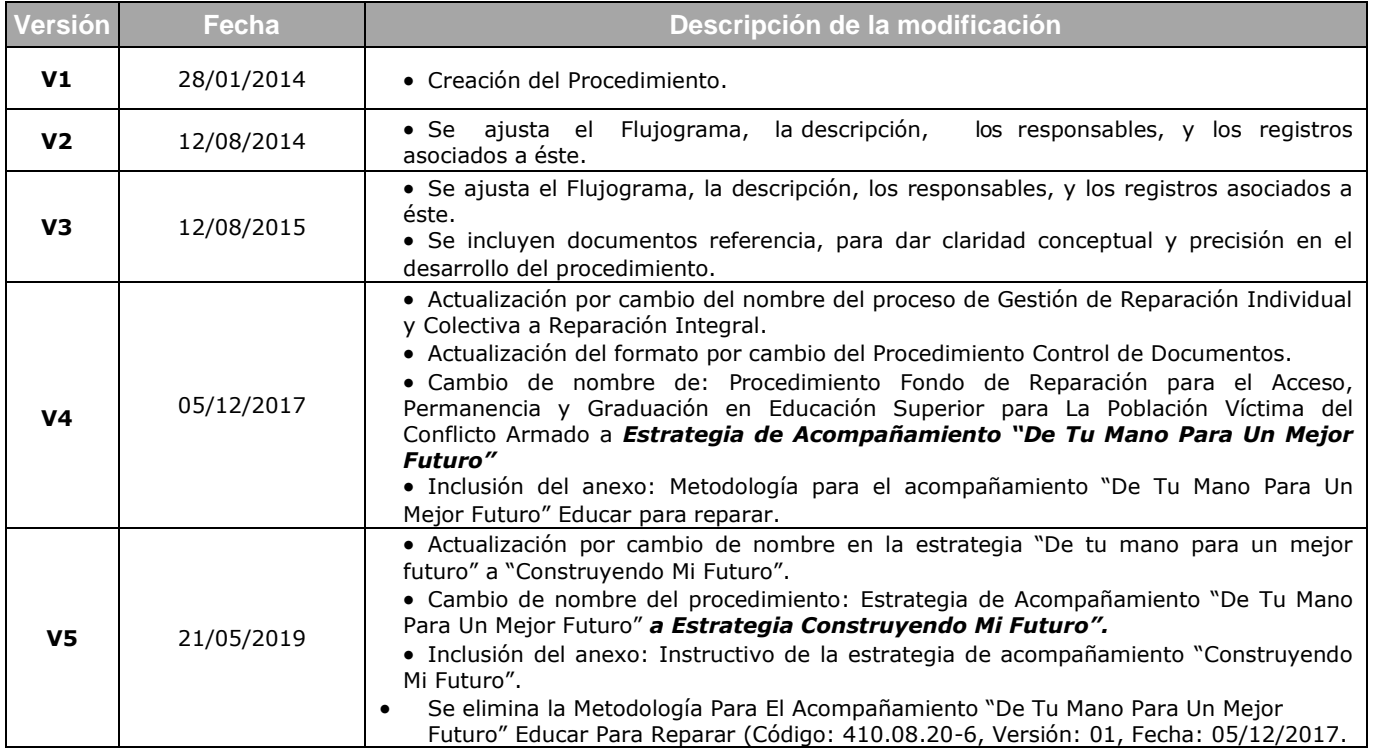